Consultancy for renewable energy in the built environment

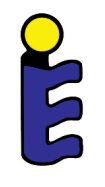

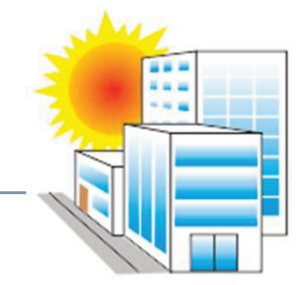

## Solar Keymark new database

Web meeting (project team) Gerard van Amerongen vAConsult 24.09.2018

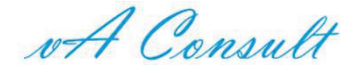

#### Introduction

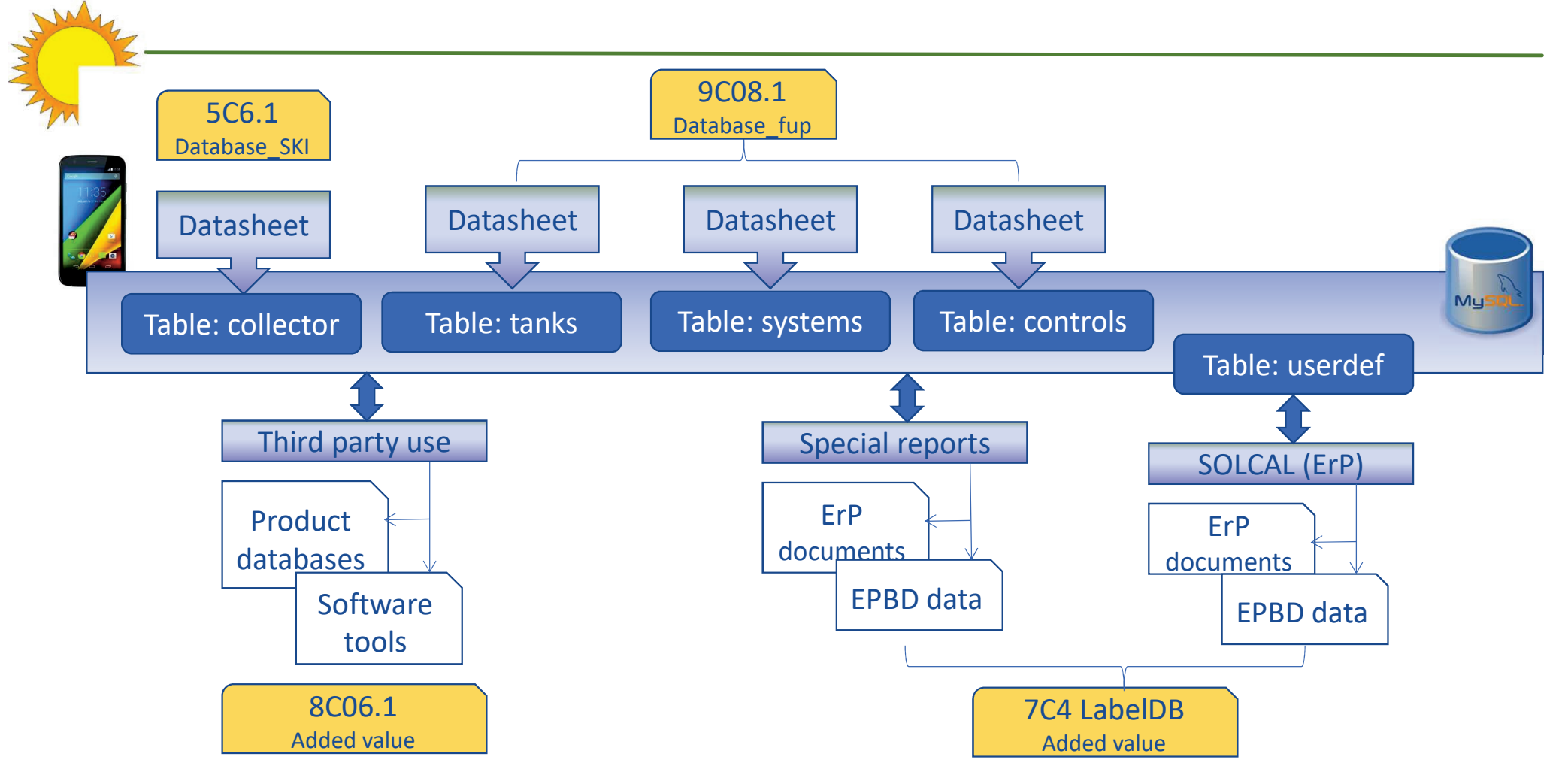

of Consult

#### Introduction

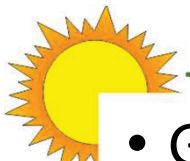

#### Goal of this meeting:

- Update on the state of art
- Comments and proposals for improvement
- Make some decissions on specific issues
- Decide on the presentation during SKN meeting

wA Consult

#### Database structure

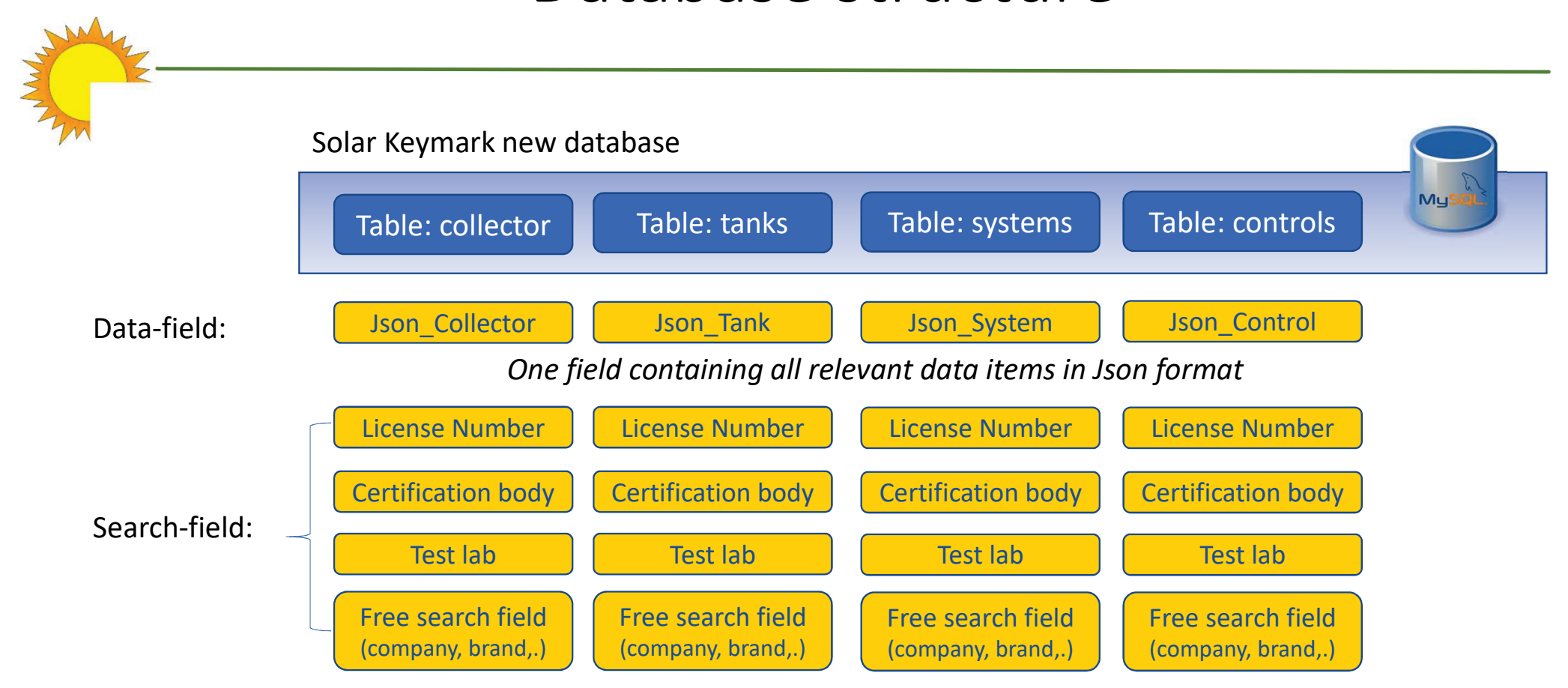

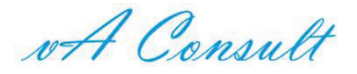

#### Intermezzo on JSON text

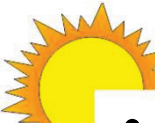

- JSON tekst string: open-standard for a collection of datdedicated, human readable, widely applied for data exchange
	- Understandable by: PHP, Javascript, Excel, C++, VB, …..
- Application for Solar Keymark database:
	- Store data in one field of the database
	- Upload / download datasheets
	- Download third party use
	- …

#### • Example:

{"Certification":{"LicenseNumber":"011-7S016 R","LicenseIssueDate":"2015-02- 03","CertificationBody":"CERTCO","TestLab":"TZS, ITW University Stuttgart","TestLabComments":"none","Brand":"Website","Standard":"EN 12975","TestReport":{"Report reference":"report date"},"LicensedCompany":{"Name":"GREENoneTEC Solarindustrie","Address":"Industriepark St. Veit, Energieplatz 1","PostalCode":"9300","City":"St. Veit a.d. Glan","Country":"Ö sterreich","Website":"www.greenonetec.com","Email":"info@greenonetec.com","Phone":"434241 28 136-0 / 4214 28 136-250","Remarks":null,"Type":2}},"Application":{"CollectorType":"Evacuated tubular collector",

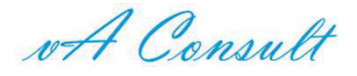

## Public user interface

#### • www.duurzaamloket.nl/SK2/index.php

- Targeting:
	- BtoB (license check, prod. specs.,..
	- Governments (support schemes, surveillance,…)
	- Installers, composing ErP devices/packages
- Not targeting:
	- Selection of best performing product
		- For SK all certified products are good
- Website available for evaluation
	- Please comment

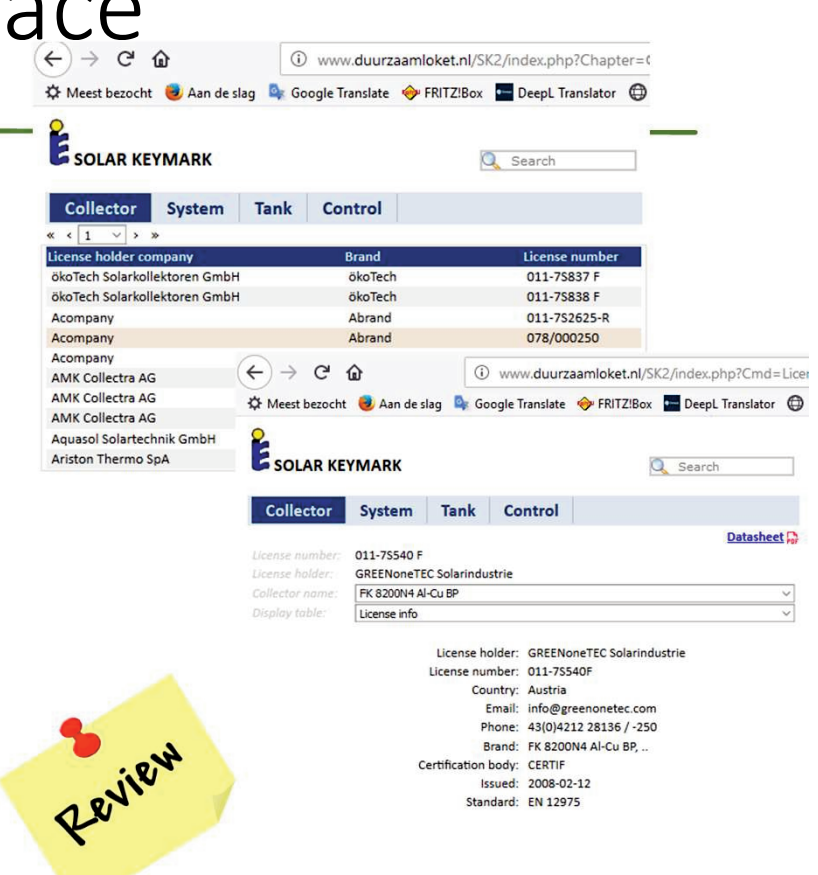

of Consult

#### Status

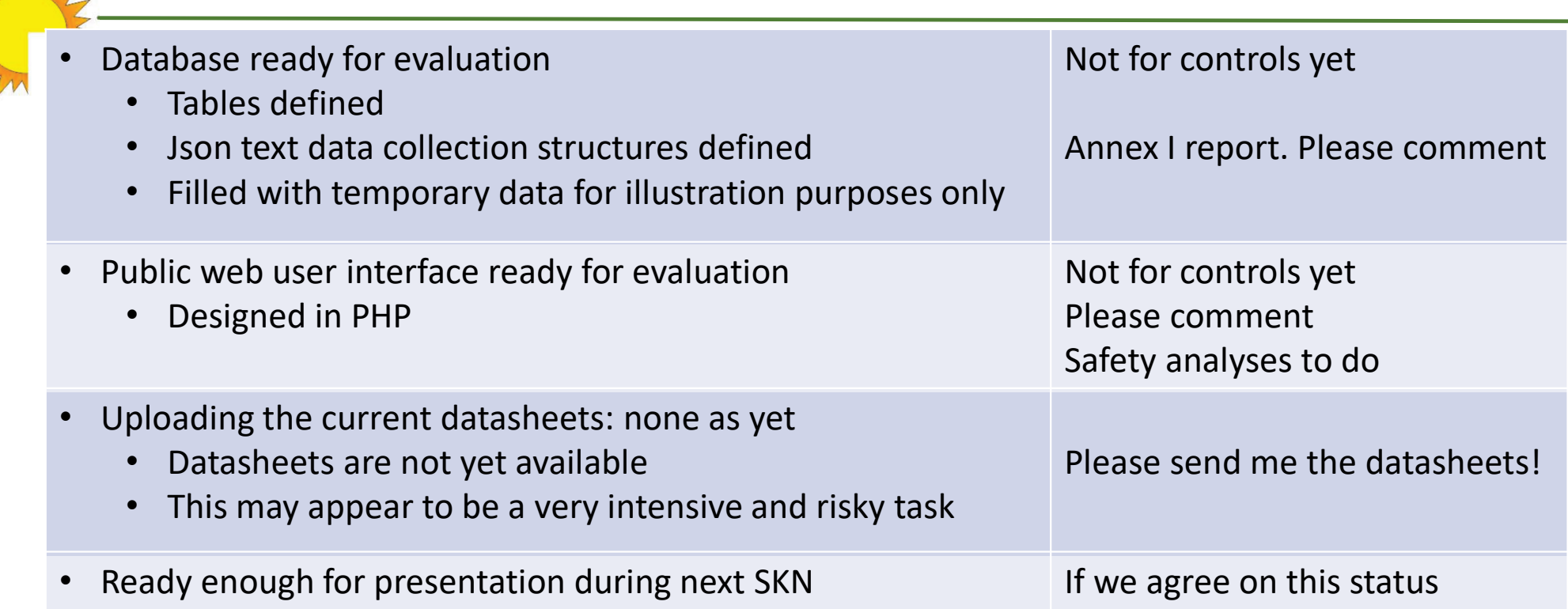

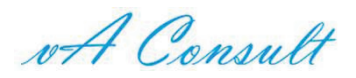

## SK procedure: data into the database

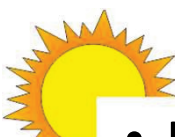

- Upload data from current datasheets (JSON)
	- Excel datasheets extended with software: new templates
- For data revisions:
	- Download data to new templates, revise and upload
- Practical solution that can be improved in future
	- Fast implementation possible
	- Fits the current SCF budget
	- No complications with (e.g.) ScenoCalc
- Revision needed in SK procedures
	- Assistance from experts is required!
	- Volunteers?

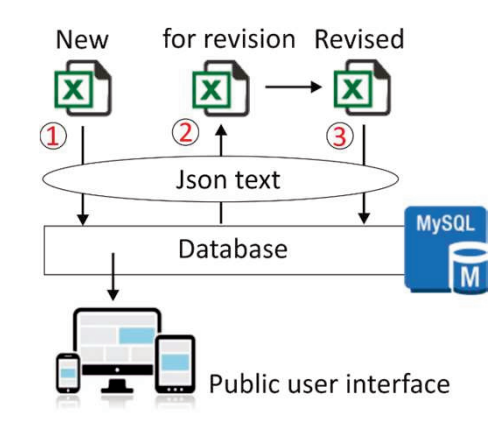

To do's:

- Software addition datasheet
- Fit into SK procedure
- **Implementation**

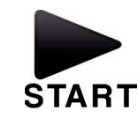

Illustration: Download datasheet

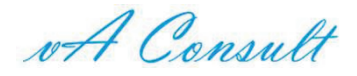

## Third party access

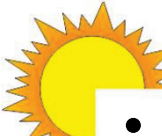

- Communication protocol: Json text string
	- Access through dedicated API's
- Examples:
	- From web application: e.g. LabelPack A+
	- From web Product database: e.g. VdZ, BIM, …
	- From ST software: e.g. Trnsys, Transol, SolTherm
- Indirect access to data:
	- Special PHP script designed as an interface
	- Mainly to maintain control and for safety purposes
- Several functions have been implemented
	- See Annex II of the report
	- Please try it for evaluation

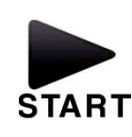

Illustration: Excel -> Json

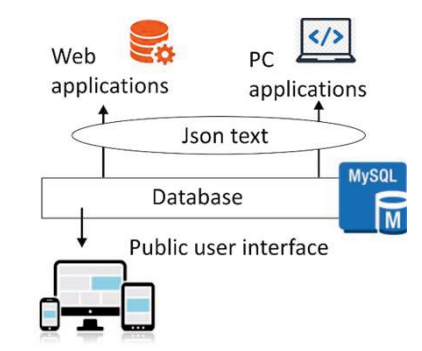

- Any urgent new requests an API?

- Add passeword?

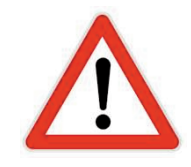

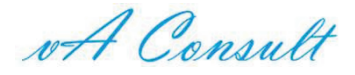

### Additional data services

- **Reports** 
	- Several reports available through the public user interface (links)
	- Aimed at ErP and EPBD and to download a datasheet
	- ErP technical document and product fiche
		- Solar device: only available for DST tests and ErP references (none available yet)
		- Tanks: to be implemented

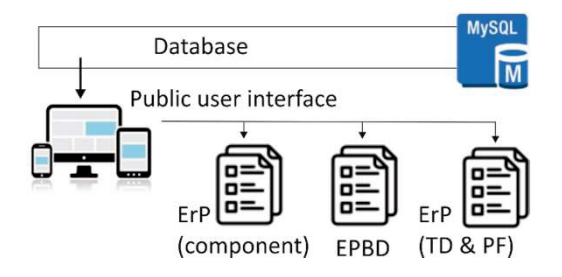

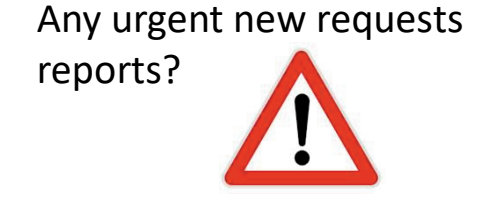

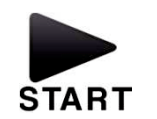

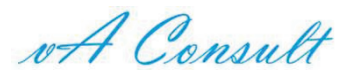

## Additional services with user data

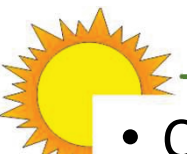

- Collector:
	- partial Technical document and Product fiche (SOLICS)
- System (DST/ErP):
	- Technical document and Product fiche
- Tank:
	- Technical document, Product fiche and label
- Collector + tank + control **+ additional user input data:**
	- Technical document, Product fiche and label (SOLCAL)
	- SolTherm (or EN 12977-2) performance
	- $\bullet$  ....
- **Additional user data**:
	- Pump power consumption
	- Number of collector modules
	- $\ldots$
- None certified data
- Needs be stored

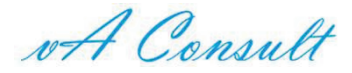

# Additional services with user data

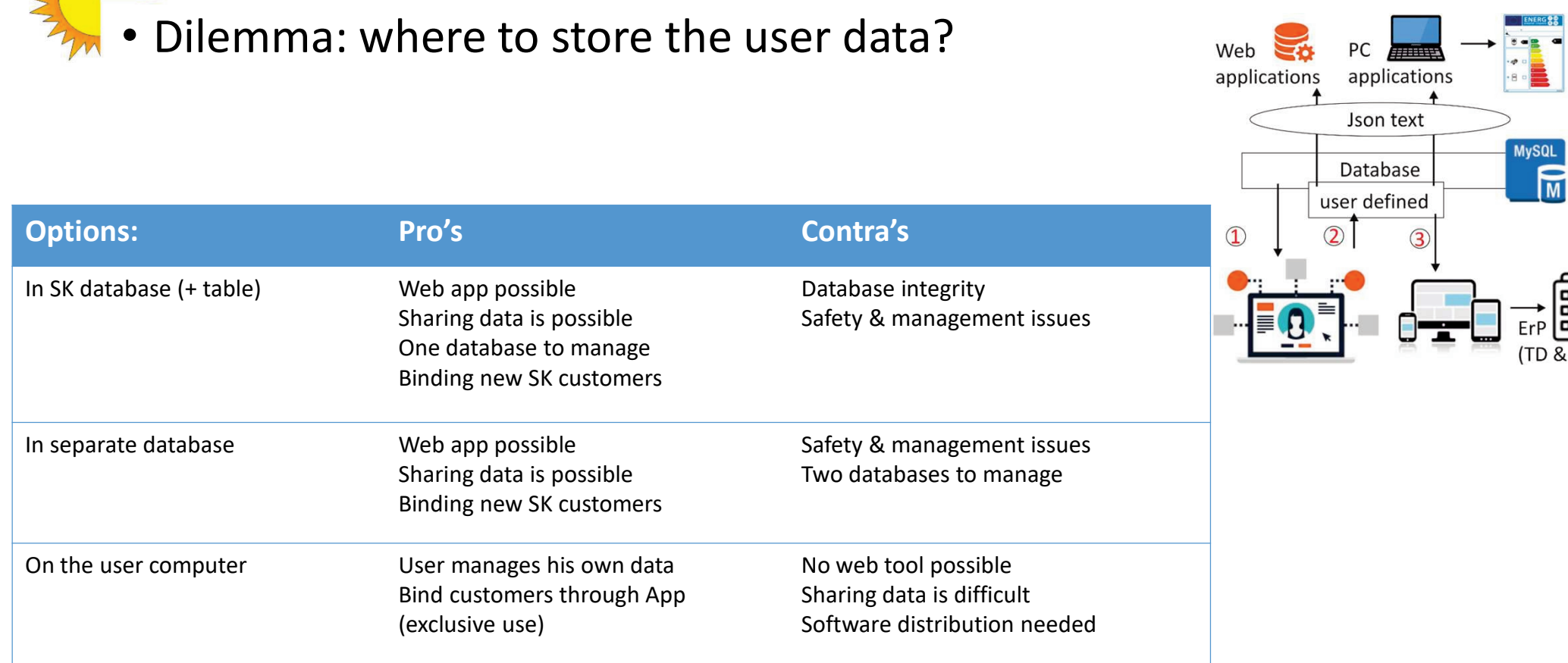

wA Consult

#### Database management

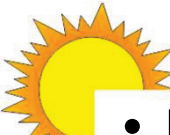

#### Update data in the database

- By the certification institutes through uploads ??
	- This can be improved in the future (e.g. mixed upload test lab and acceptance by CI)
- Certification institutes are responsible for the data

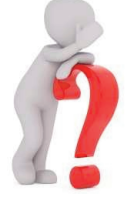

- Revision of data structures (e.g. new test element result)
	- Mostly on the level of data sheets.
	- The database structure is flexible up to the level of Json packages
	- Possible revisions in the user interface software
- Help desk
	- From the database manager (public, test labs, certification bodies)
- Third party access
	- Development of specific "API's" for data transfer (if needed) by database manager
	- If decides as such: management of contracts for granting access and financial things

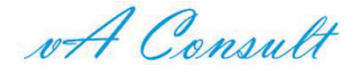

Final

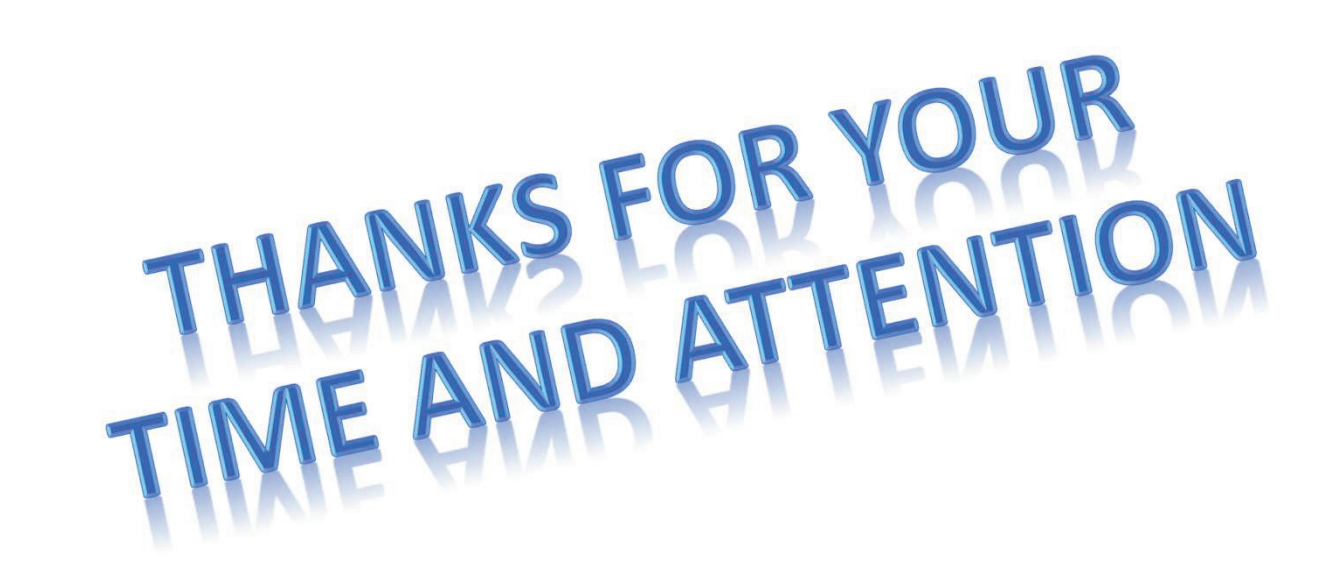